## HOW TO SELL TO A DLL BUSINESS

1.

When customer is purchasing as a DLL licensee, use the POS

2.

Ask Customer for the <u>license</u> number and search by that

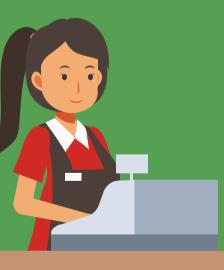

3.

If there are issues finding this customer in the system with that number... call DLL customer service!

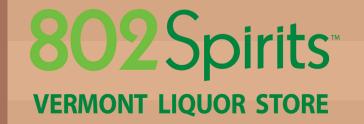

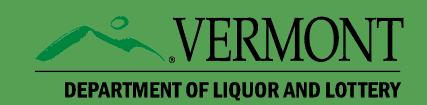